# Algorithms ROBERT SEDGEWICK | KEVIN WAYNE

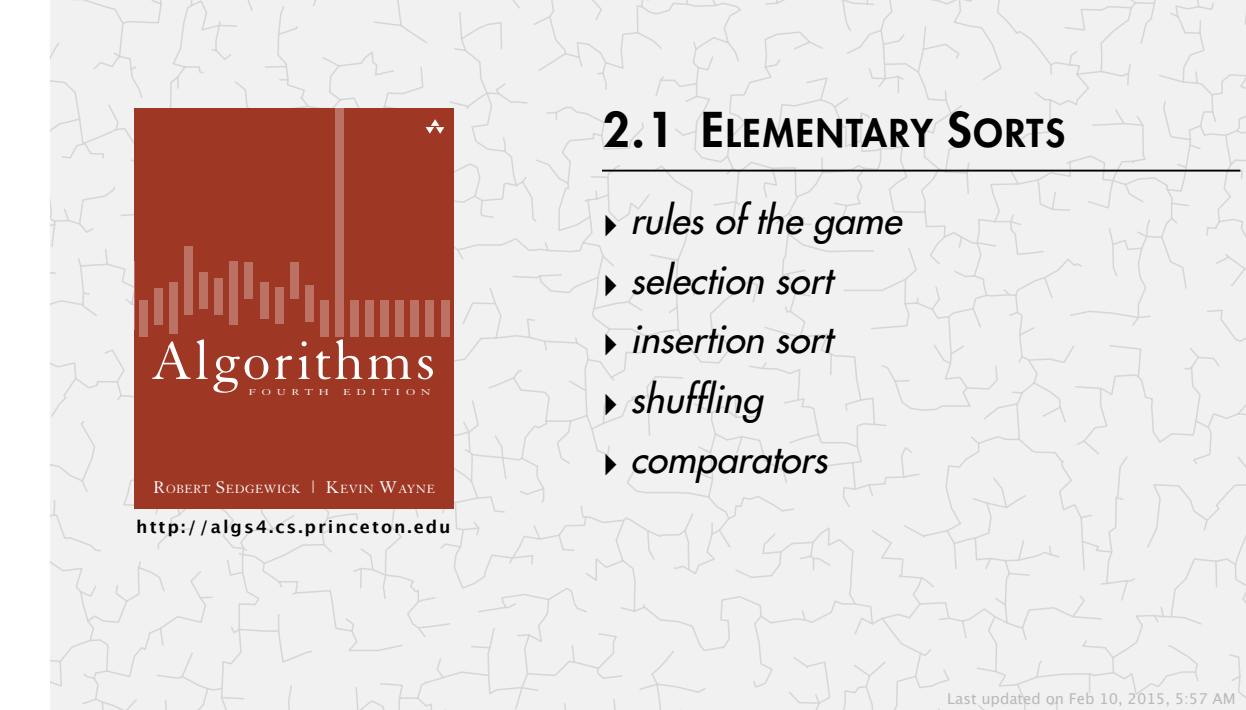

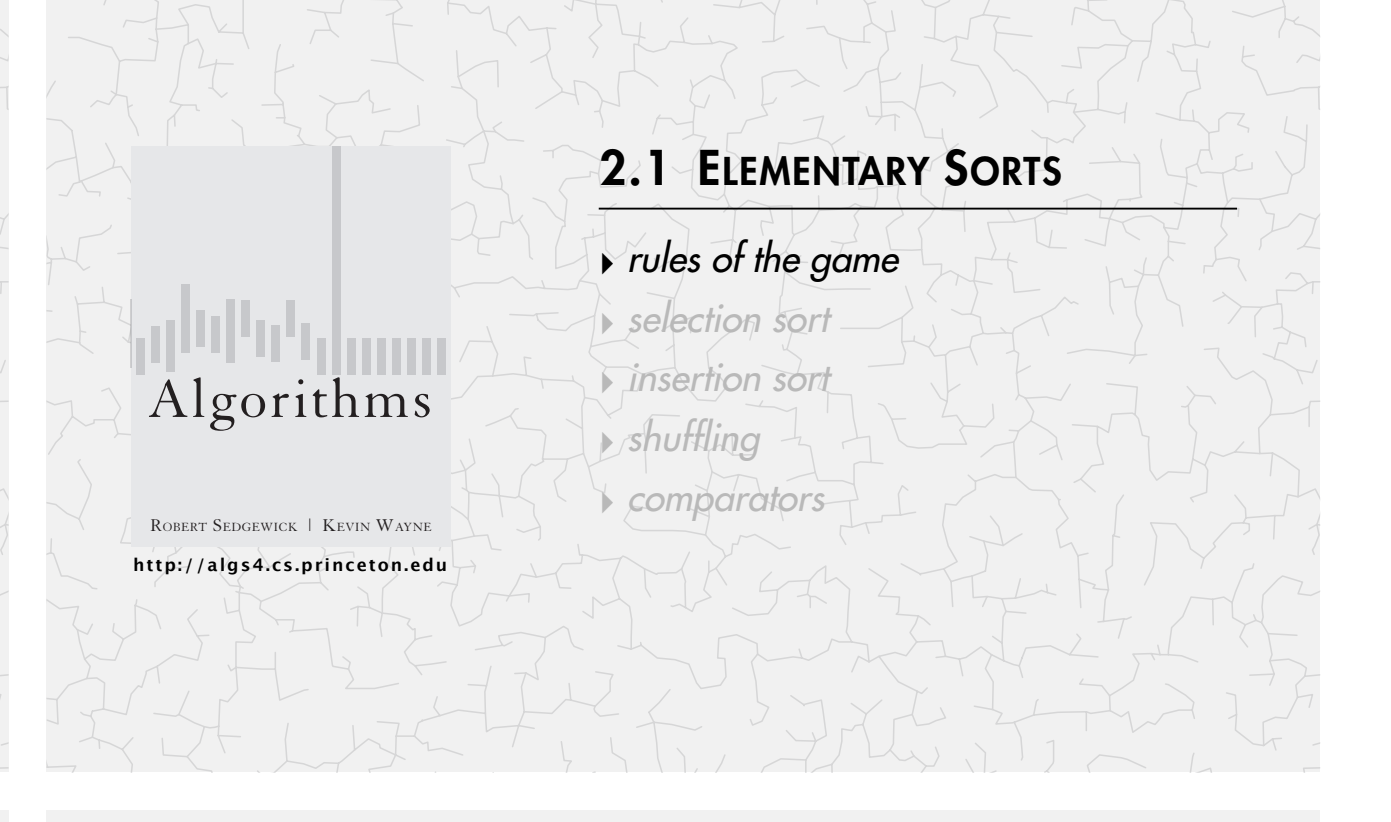

# Sorting problem

#### Ex. Student records in a university.

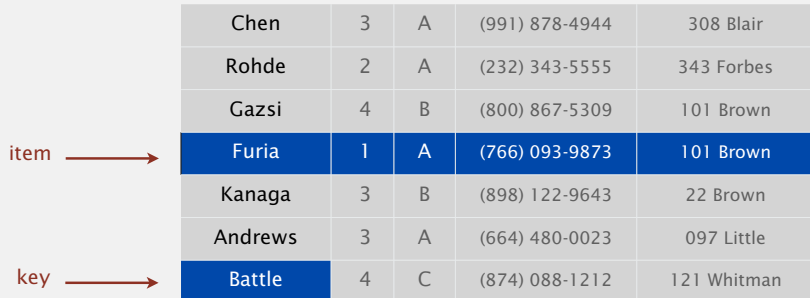

## Sort. Rearrange array of *N* items in ascending order by key.

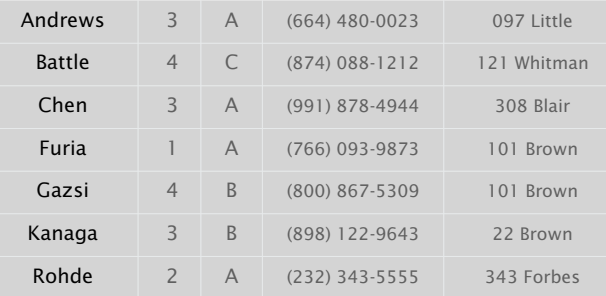

# Sorting applications

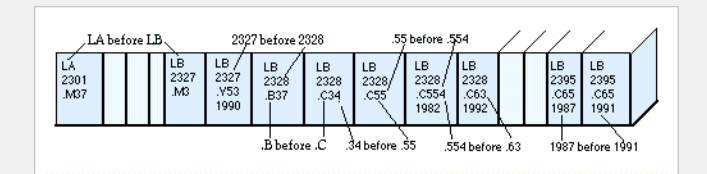

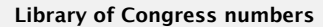

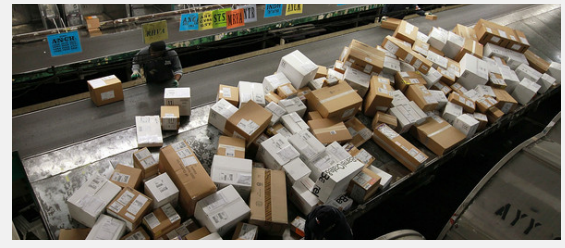

**FedEx packages**

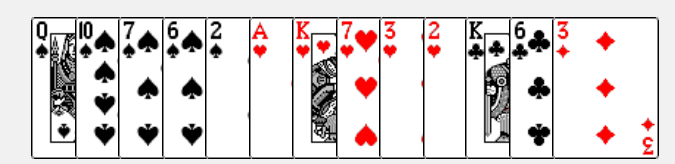

**playing cards**

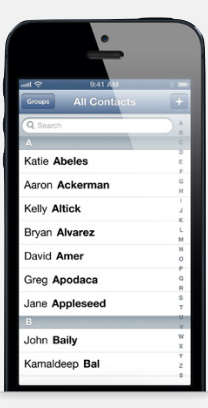

**contacts**

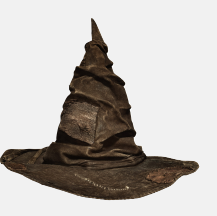

**Hogwarts houses**

## Sample sort client 1

#### Goal. Sort any type of data.

Ex 1. Sort random real numbers in ascending order.

#### seems artificial (stay tuned for an application)

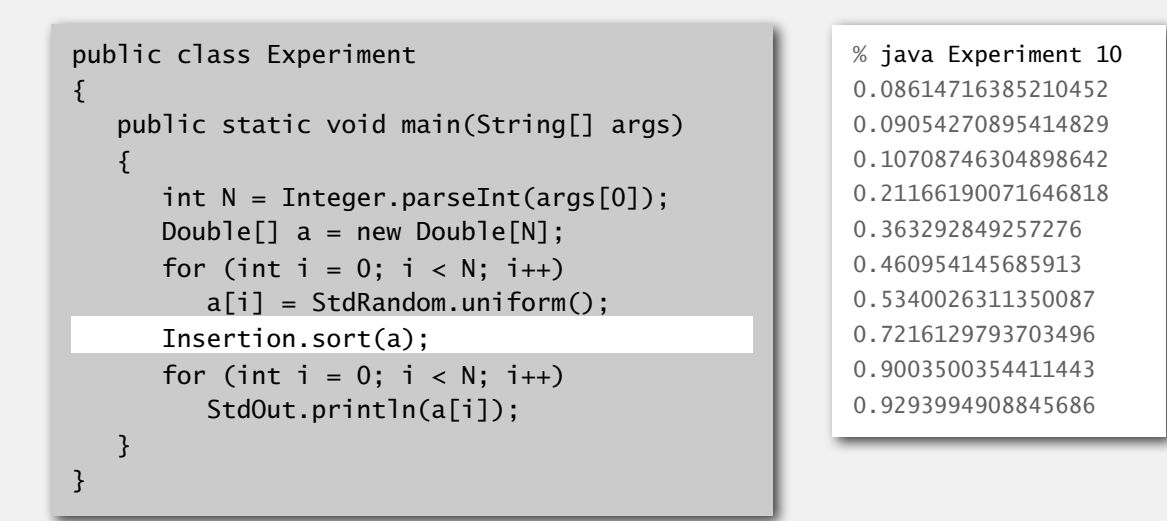

# Sample sort client 2

- Goal. Sort any type of data.
- Ex 2. Sort strings in alphabetical order.

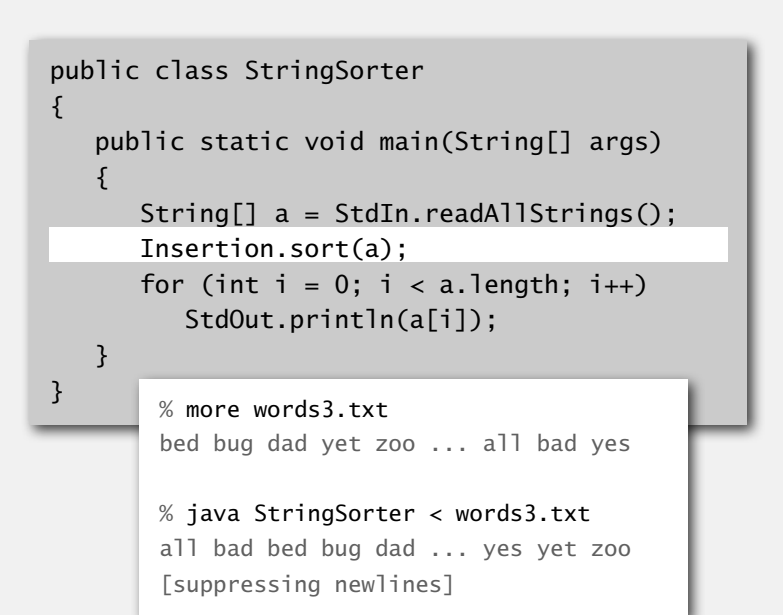

Goal. Sort any type of data.

Ex 3. Sort the files in a given directory by filename.

#### import java.io.File;

#### public class FileSorter

{

}

```
 public static void main(String[] args)
\overline{\mathcal{L}}
```

```
File directory = new File(args[0]);
    File[] files = directory.listFiles(); 
    Insertion.sort(files);
   for (int i = 0; i < files.length; i+1)
       StdOut.println(files[i].getName());
 }
```
% java FileSorter . Insertion.class Insertion.java InsertionX.class InsertionX.java Selection.class Selection.java Shell.class Shell.java ShellX.class ShellX.java

# Total order

Goal. Sort any type of data (for which sorting is well defined).

A total order is a binary relation  $\leq$  that satisfies:

- Antisymmetry: if both  $v \leq w$  and  $w \leq v$ , then  $v = w$ .
- Transitivity: if both  $v \leq w$  and  $w \leq x$ , then  $v \leq x$ .
- Totality: either  $v \leq w$  or  $w \leq v$  or both.

### Ex.

- ・Standard order for natural and real numbers.
- ・Chronological order for dates or times.
- ・Lexicographic order for strings.

Not transitive. Ro-sham-bo. Not total. PU course prerequisites. RIII F

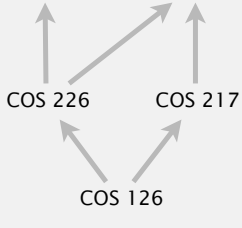

COS 423 COS 333

**violates transitivity**

**violates totality**

5

# **Callbacks**

Goal. Sort any type of data (for which sorting is well defined).

Q. How can sort() compare data of type Double, String, and java.io.File without hardwiring in type-specific information.

#### Callback = reference to executable code.

- ・Client passes array of objects to sort() function.
- The sort() function calls object's compareTo() method as needed.

#### Implementing callbacks.

- ・Java: interfaces.
- ・C: function pointers.
- ・C++: class-type functors.
- ・C#: delegates.
- ・Python, Perl, ML, Javascript: first-class functions.

## Callbacks: Java interfaces

Interface. Specifies a set of methods that a concrete class can provide.

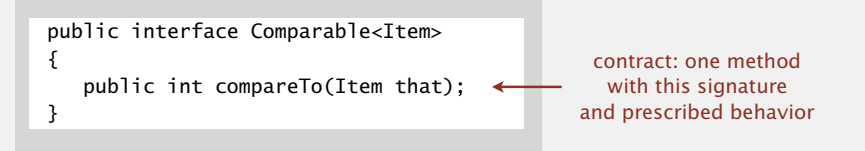

Concrete class. Can provide the set of methods in the interface.

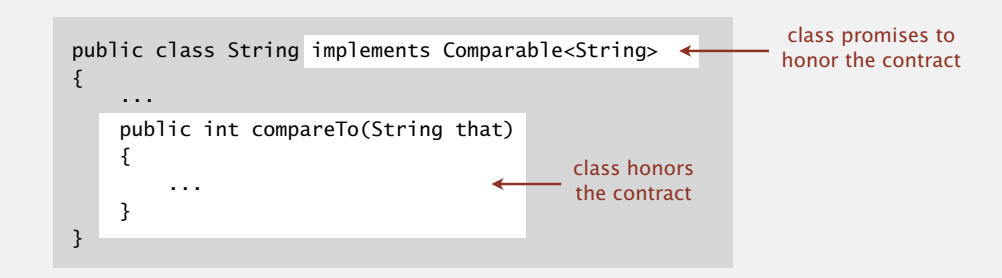

#### Impact.

- ・You can treat any String object as an object of type Comparable.
- ・On a Comparable object, you can invoke (only) the compareTo() method.
- ・Enables callbacks.
- 9

11

# Callbacks: roadmap

#### **client (StringSorter.java)**

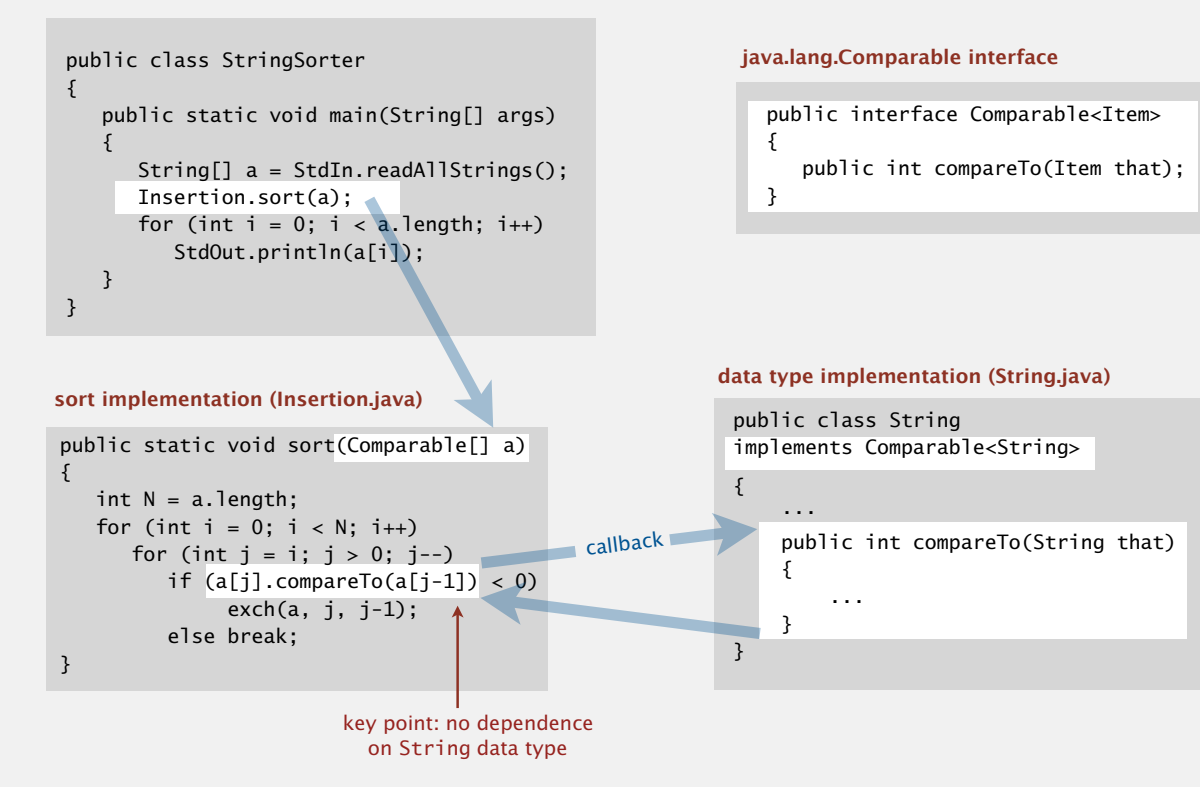

### Elementary sorts: quiz 1

Suppose that the Java architects leave out implements Comparable<String> in the class declaration for String. What would be the effect?

- **A.** String.java won't compile.
- **B.** StringSorter.java won't compile.
- **C.** Insertion.java won't compile.
- **D.** Insertion.java will throw a run-time exception.
- **E.** *I don't know.*

10

"polymorphism"

# java.lang.Comparable API

#### Implement compareTo() so that v.compareTo(w)

- ・Defines a total order.
- Returns a negative integer, zero, or positive integer if  $\nu$  is less than, equal to, or greater than *w*, respectively.
- ・Throws an exception if incompatible types (or either is null).

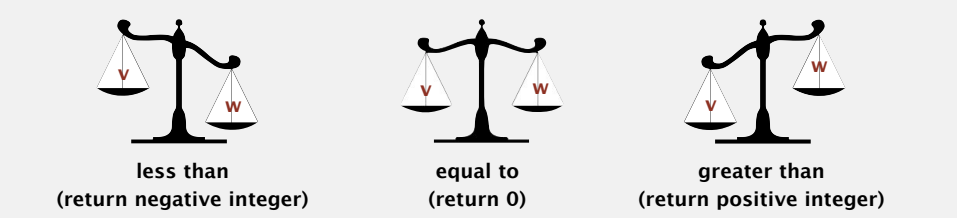

Built-in comparable types. Integer, Double, String, Date, File, ... User-defined comparable types. Implement the Comparable interface.

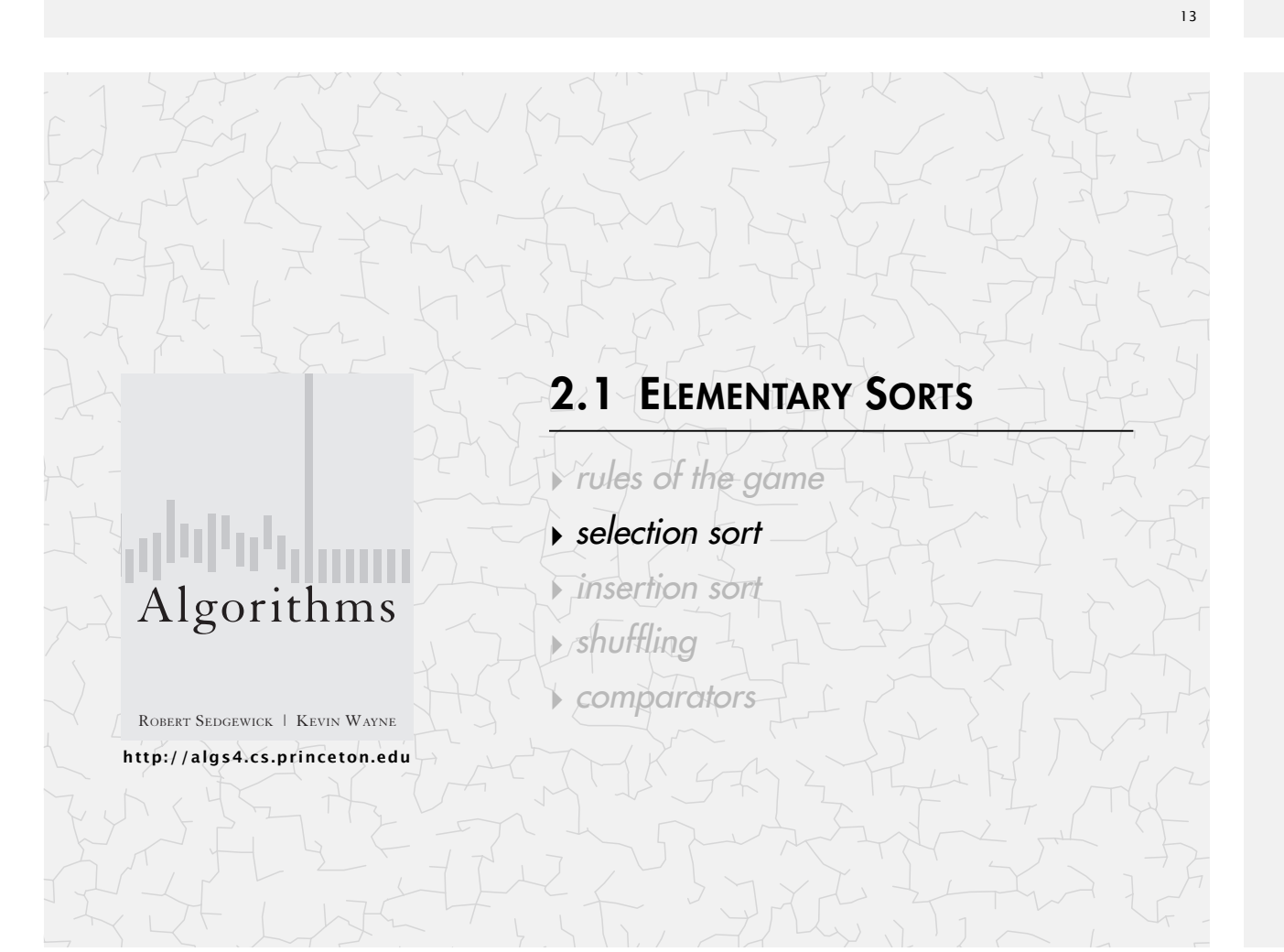

## Implementing the Comparable interface

Date data type. Simplified version of java.util.Date.

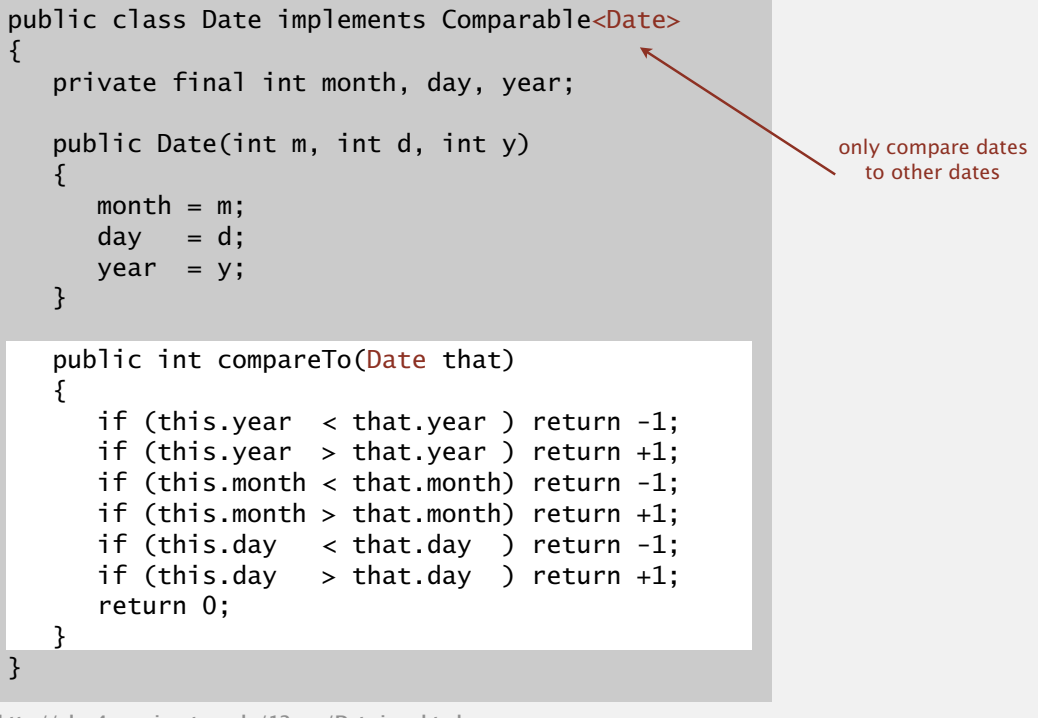

**http://algs4.cs.princeton.edu/12oop/Date.java.html**

### Selection sort demo

- ・In iteration i, find index min of smallest remaining entry.
- ・Swap a[i] and a[min].

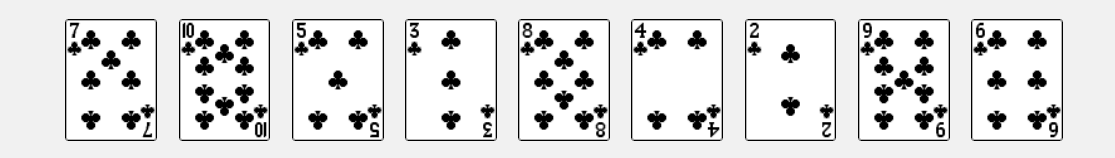

**initial**

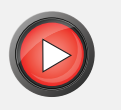

## Selection sort

Algorithm. ↑ scans from left to right.

#### Invariants.

- ・Entries the left of ↑ (including ↑) fixed and in ascending order.
- No entry to right of  $\uparrow$  is smaller than any entry to the left of  $\uparrow$ .

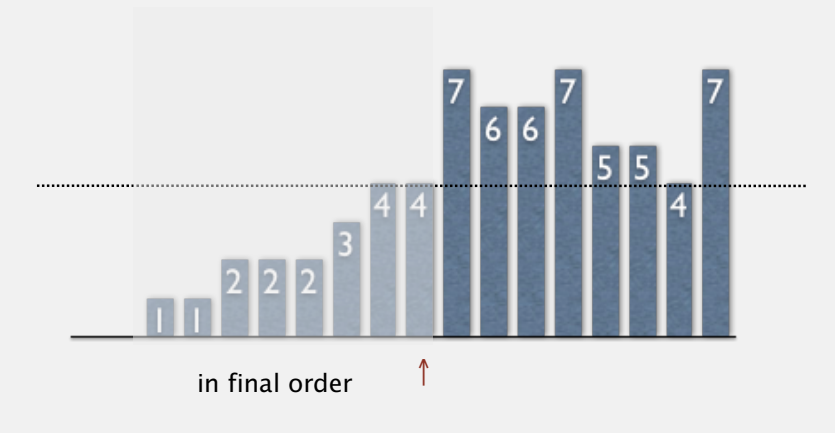

Selection sort inner loop

## To maintain algorithm invariants:

・Move the pointer to the right.

i++;

・Identify index of minimum entry on right.

int min = i; for (int  $j = i+1$ ;  $j < N$ ;  $j++)$  if (less(a[j], a[min]))  $min = j;$ 

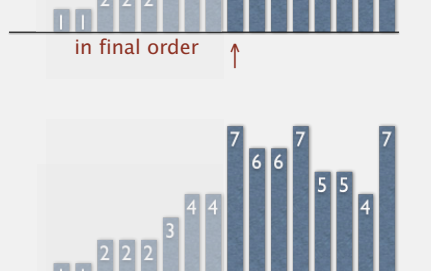

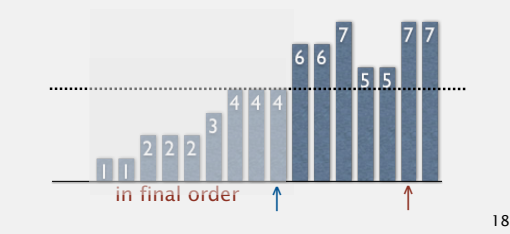

in final order

exch(a, i, min);

・Exchange into position.

## Two useful sorting abstractions

Helper functions. Refer to data only through compares and exchanges.

```
Less. Is item v less than w?
```

```
private static boolean less(Comparable v, Comparable w)
{ return v.compareTo(w) < 0; }
```
Exchange. Swap item in array a[] at index i with the one at index j.

```
private static void exch(Object[] a, int i, int j)
{
   Object swap = a[i];
   a[i] = a[j];a[j] = swap;}
```
Selection sort: Java implementation

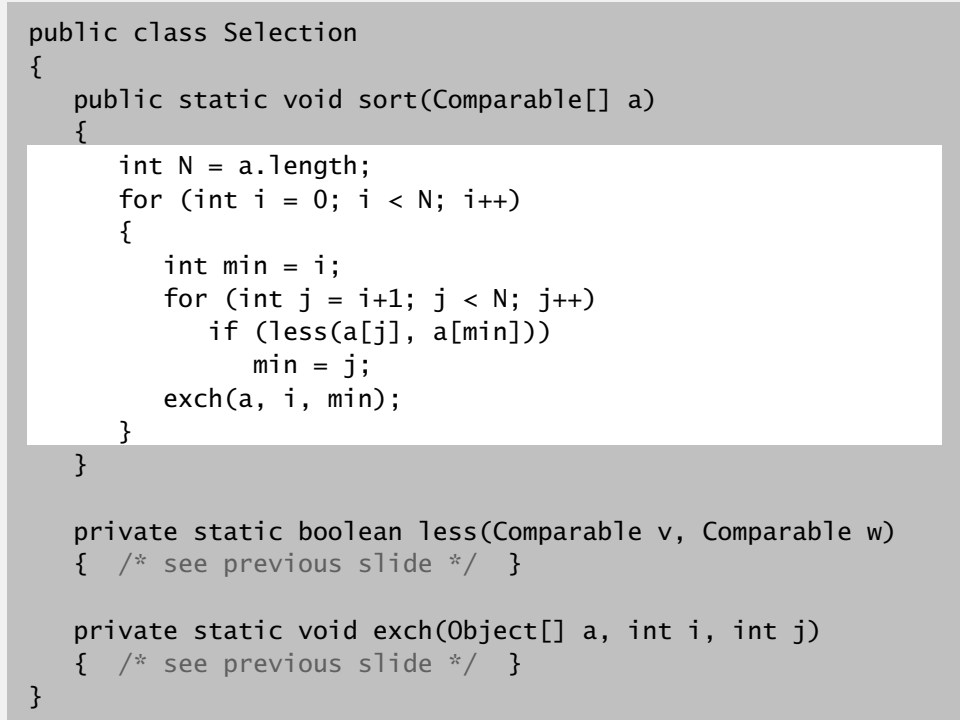

**http://algs4.cs.princeton.edu/21elementary/Selection.java.html**

## Generic methods

#### Oops. The compiler complains.

#### % javac Selection.java

 Note: Selection.java uses unchecked or unsafe operations. Note: Recompile with -Xlint:unchecked for details.

#### % javac -Xlint:unchecked Selection.java Selection.java:83: warning: [unchecked] unchecked call to compareTo(T) as a member of the raw type java.lang.Comparable return (v.compareTo(w) < 0); ^ 1 warning

Q. How to fix?

Selection sort: animations

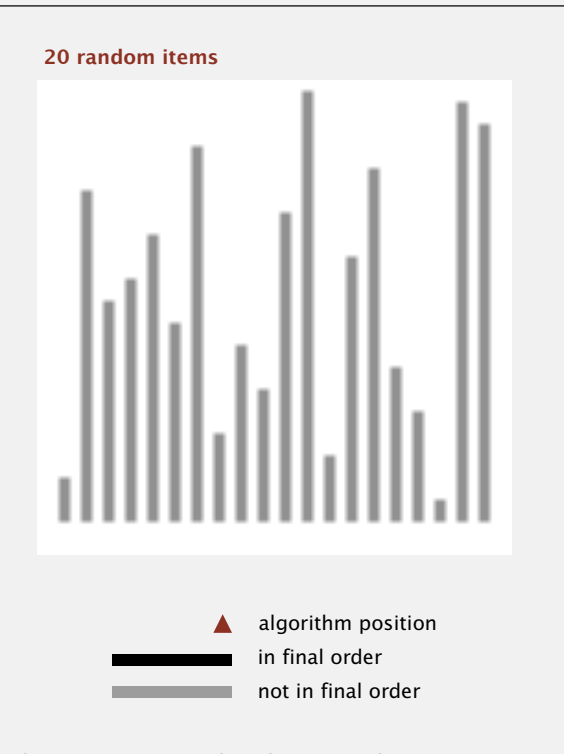

**http://www.sorting-algorithms.com/selection-sort**

#### Generic methods

#### Pedantic (type-safe) version. Compiles cleanly.

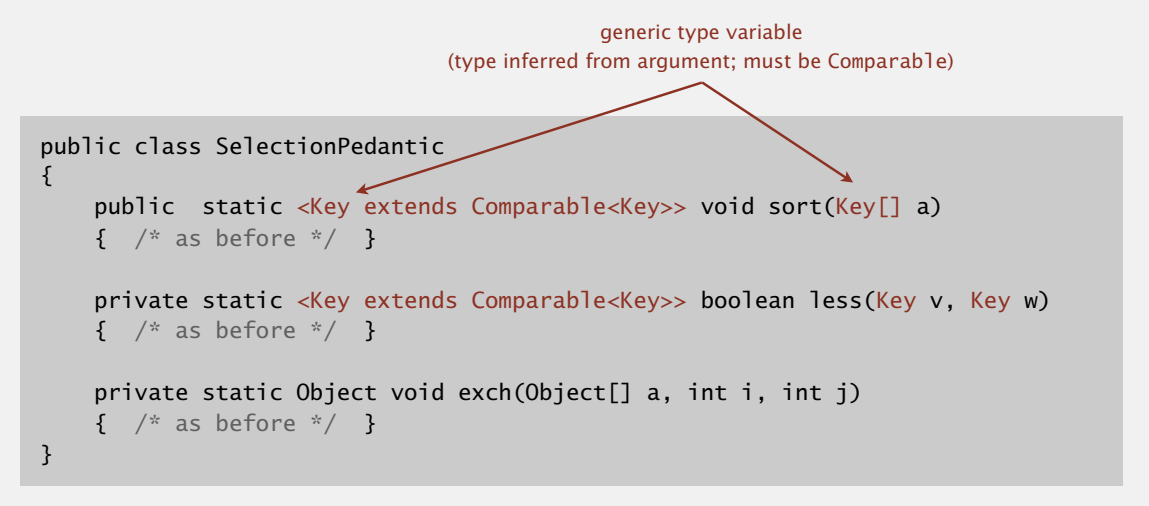

**http://algs4.cs.princeton.edu/21elementary/SelectionPedantic.java.html**

Remark. Use type-safe version in system code (but not in lecture).

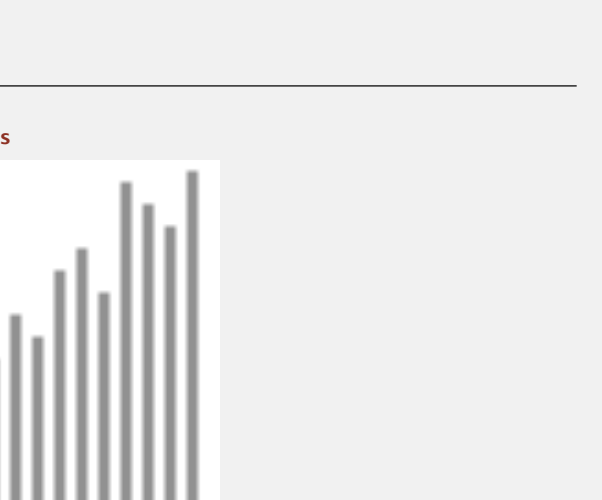

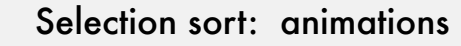

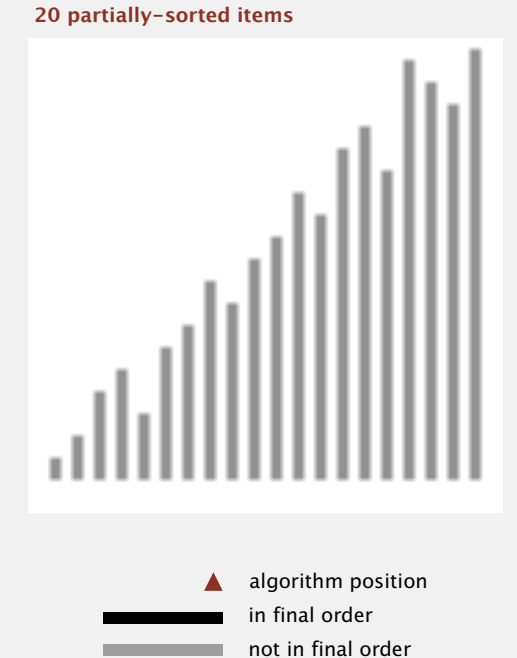

**http://www.sorting-algorithms.com/selection-sort**

21

## Elementary sorts: quiz 1

How many compares does selection sort make to sort an array of *N* keys?

- $A. \sim N$
- **B.**  $\sim 1/4$   $N^2$
- **C.**  $\sim 1/2 \, N^2$
- $D. \sim N^2$
- **E.** *I don't know.*

## Selection sort: mathematical analysis

Proposition. Selection sort uses  $(N-1) + (N-2) + ... + 1 + 0 \sim N^2/2$  compares and *N* exchanges to sort any array of *N* items.

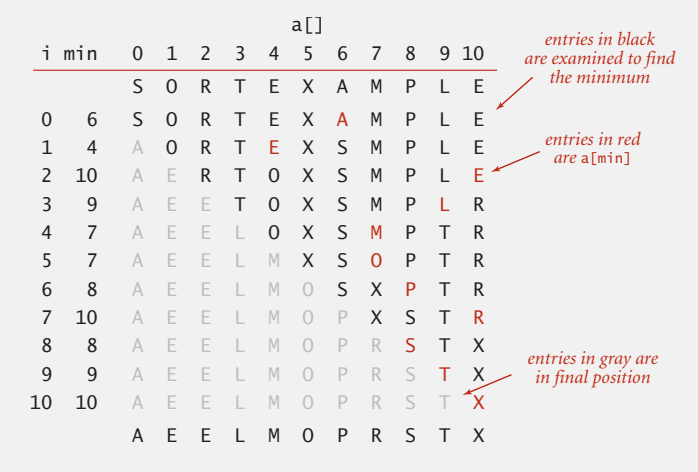

**Trace of selection sort (array contents just after each exchange)**

Running time insensitive to input. Quadratic time, even if input is sorted. Data movement is minimal. Linear number of exchanges.

25

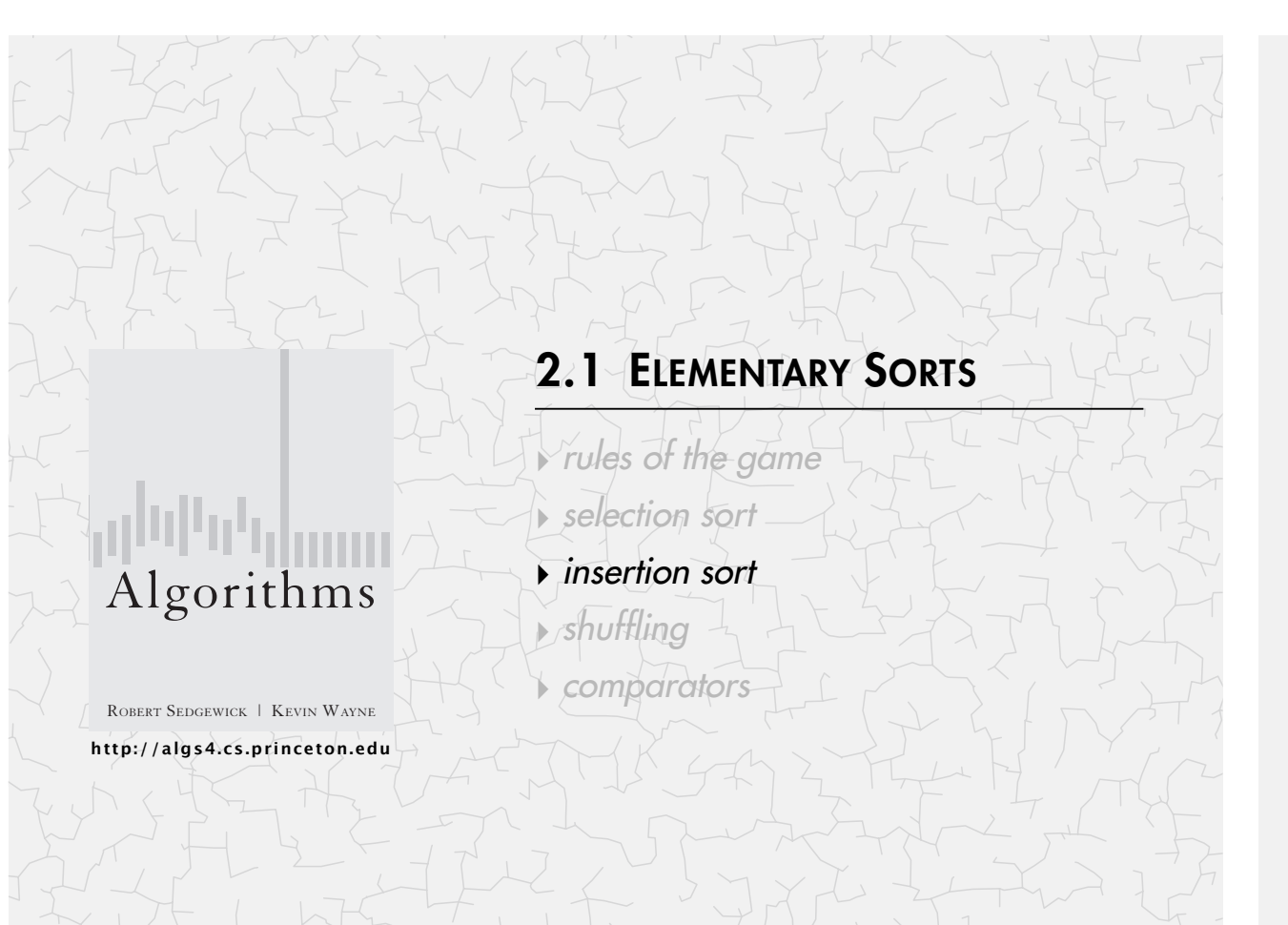

Insertion sort demo

・In iteration i, swap a[i] with each larger entry to its left.

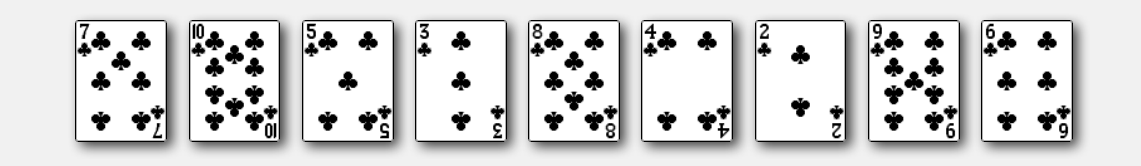

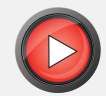

## Insertion sort

Algorithm. ↑ scans from left to right.

#### Invariants.

- ・Entries to the left of <sup>↑</sup> (including ↑) are in ascending order.
- ・Entries to the right of <sup>↑</sup> have not yet been seen.

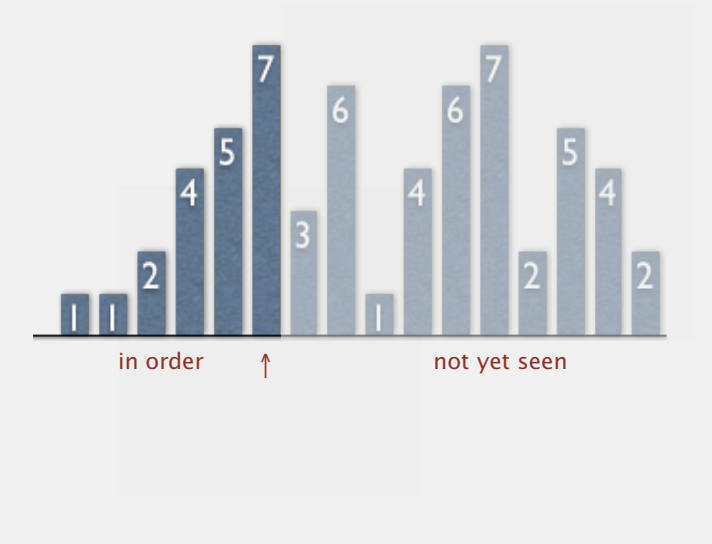

# Insertion sort: inner loop

## To maintain algorithm invariants:

・Move the pointer to the right.

i++;

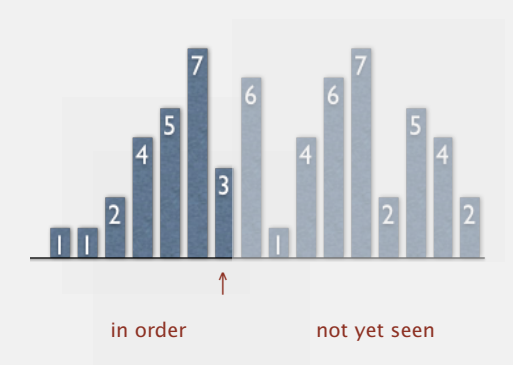

・Moving from right to left, exchange a[i] with each larger entry to its left.

> for (int  $j = i$ ;  $j > 0$ ;  $j - j$ ) if (less(a[j], a[j-1])) exch(a, j, j-1); else break;

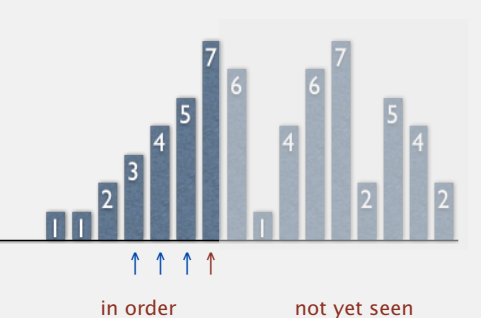

30

## Insertion sort: Java implementation

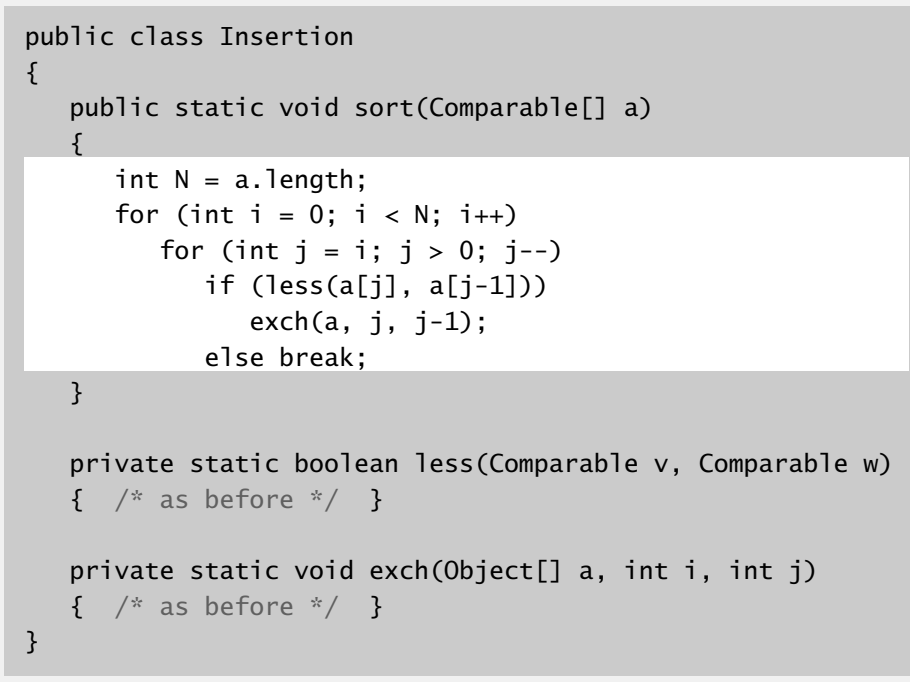

```
http://algs4.cs.princeton.edu/21elementary/Insertion.java.html
```
# Insertion sort: animation

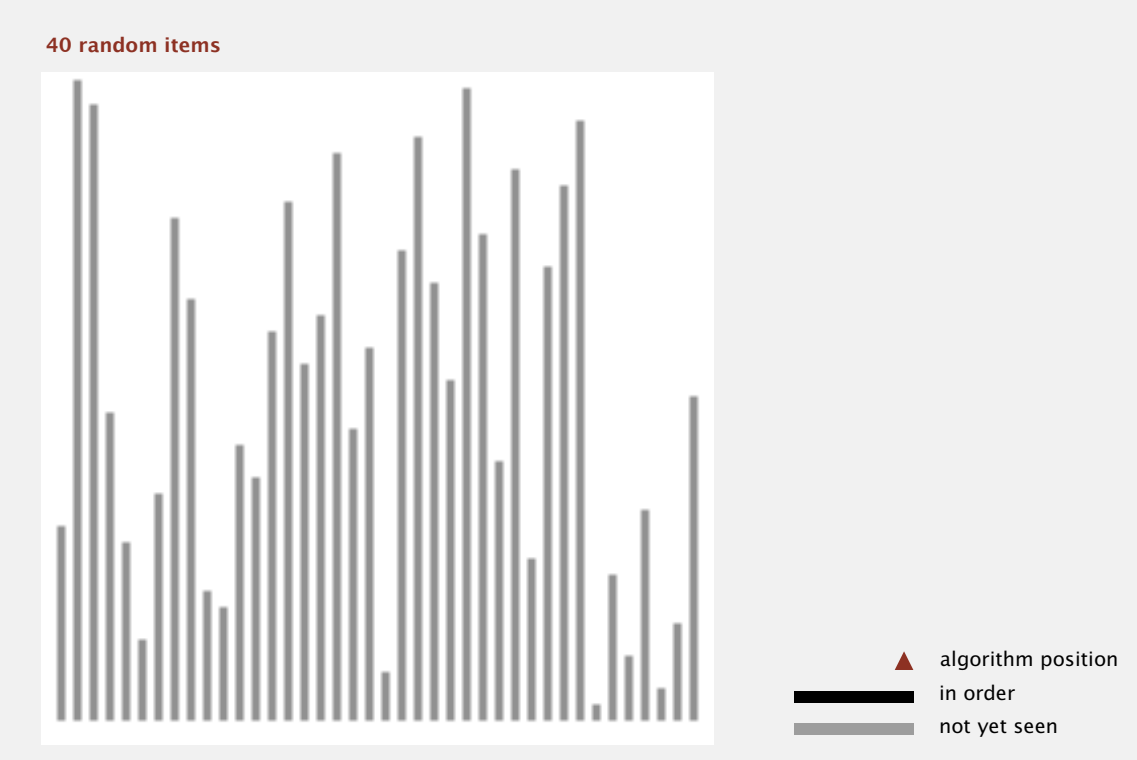

**http://www.sorting-algorithms.com/insertion-sort**

#### Insertion sort: animation

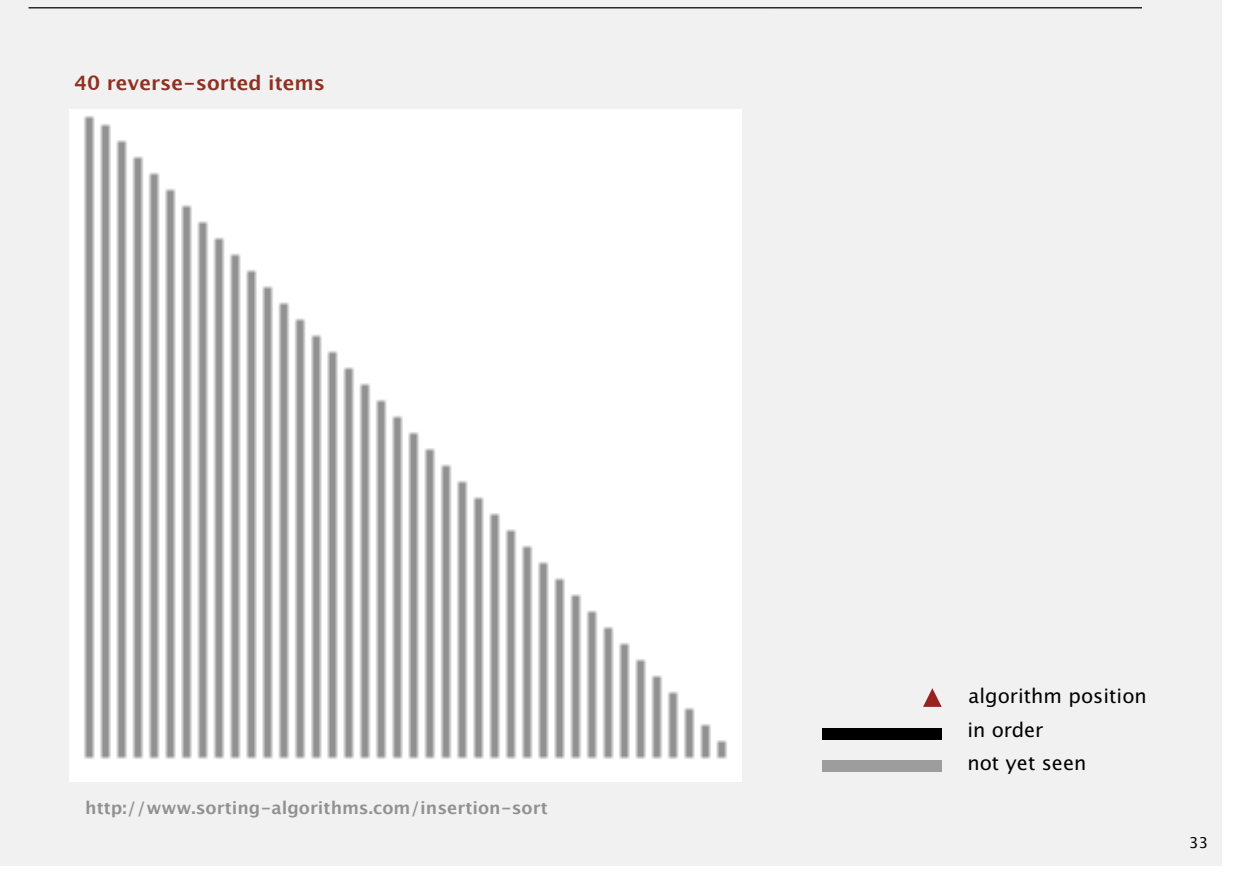

## Insertion sort: mathematical analysis

Proposition. To sort a randomly-ordered array with distinct keys, insertion sort uses  $\sim$  <sup>1</sup>/<sub>4</sub>  $N$ <sup>2</sup> compares and  $\sim$  <sup>1</sup>/<sub>4</sub>  $N$ <sup>2</sup> exchanges on average.

Pf. Expect each entry to move halfway back.

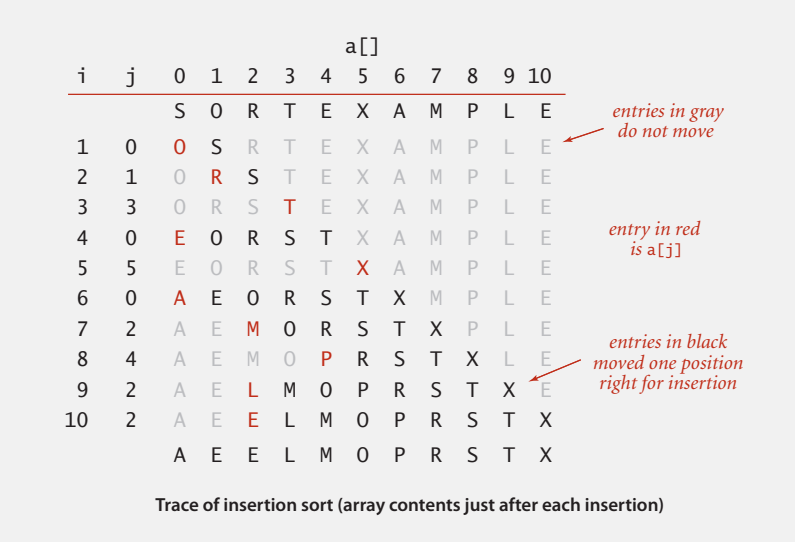

## Elementary sorts: quiz 2

How many compares does insertion sort make to sort an array of *N* distinct keys in reverse order?

- A.  $\sim N$
- **B.**  $\sim 1/4$   $N^2$
- **C.**  $\sim 1/2$   $N^2$
- **D.**  $\sim N^2$
- **E.** *I don't know.*

#### Insertion sort: analysis

Worst case. If the array is in descending order (and no duplicates), insertion sort makes  $\sim \frac{1}{2} N^2$  compares and  $\sim \frac{1}{2} N^2$  exchanges.

X T S R P O M L F E A

Best case. If the array is in ascending order, insertion sort makes *N*– 1 compares and 0 exchanges.

A E E L M O P R S T X

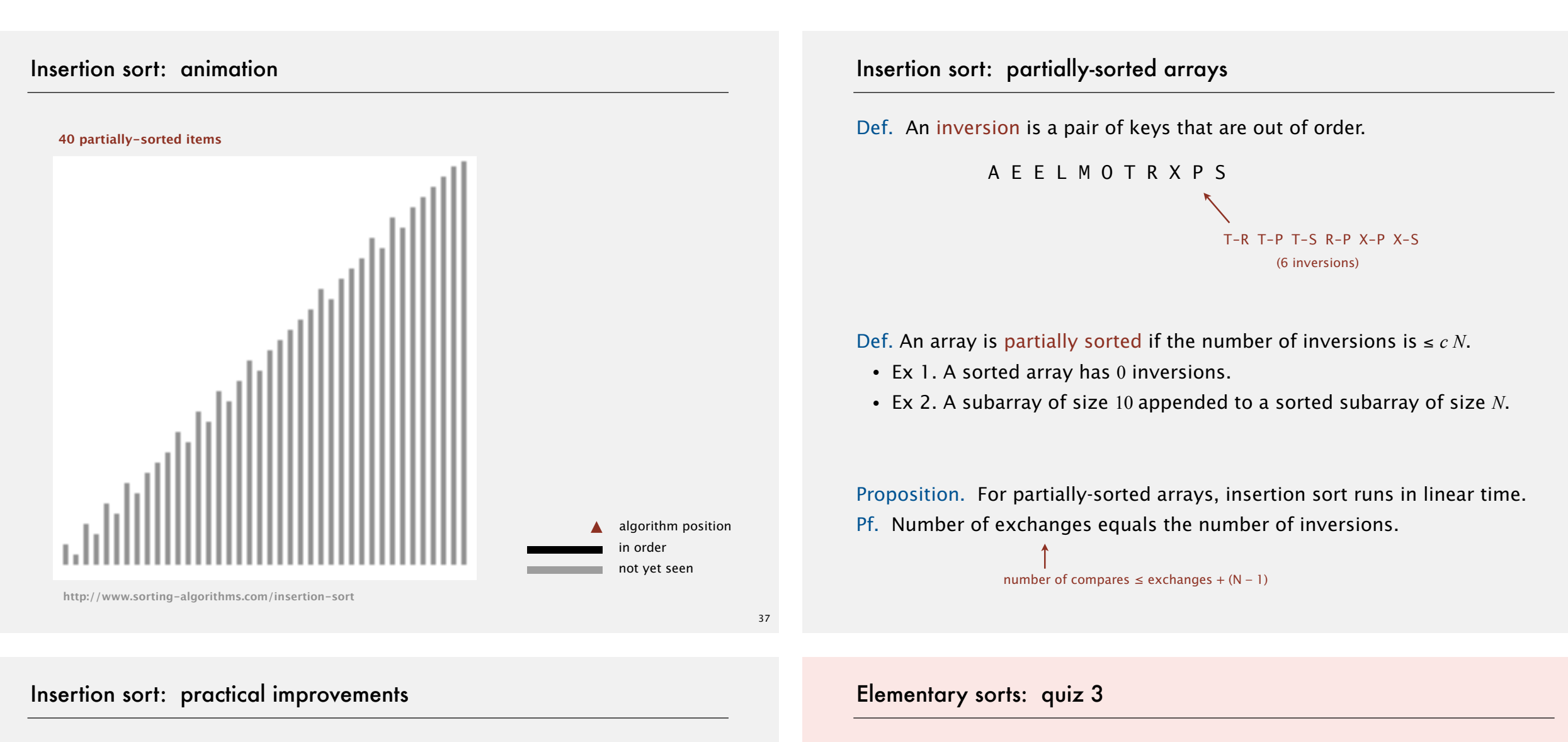

Half exchanges. Shift items over (instead of exchanging).

- ・Eliminates unnecessary data movement.
- ・No longer uses only less() and exch() to access data.

### A C H H I M N N P Q X Y K B I N A R Y

Binary insertion sort. Use binary search to find insertion point.

- Number of compares  $\sim N \lg N$ .
- ・But still a quadratic number of array accesses.

A C H H  $I(M)$ N N P Q X Y K B I N A R Y

binary search for first key > K

Which is faster in practice, selection sort or insertion sort?

- **A.** Selection sort.
- **B.** Insertion sort.
- **C.** No significant difference.
- **D.** *I don't know.*

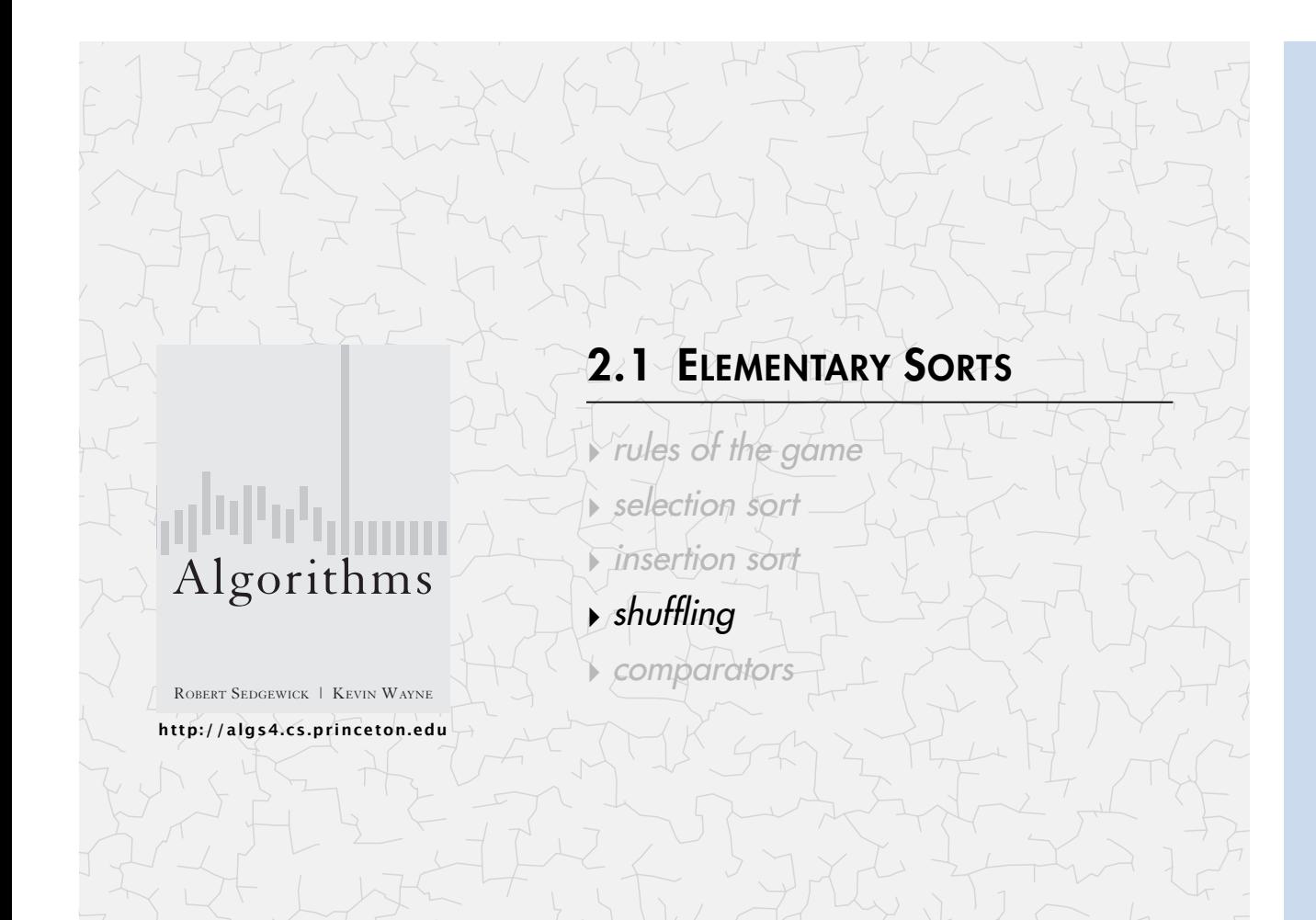

# Interview question: shuffle an array

Goal. Rearrange array so that result is a uniformly random permutation.

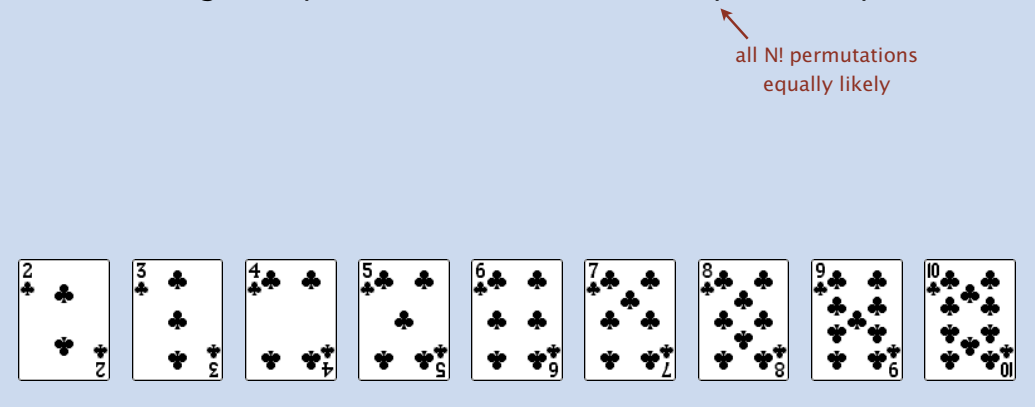

#### $\overline{42}$

### Interview question: shuffle an array

Goal. Rearrange array so that result is a uniformly random permutation.

all N! permutations equally likely

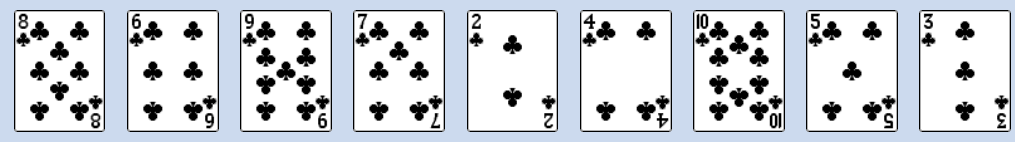

## Shuffle sort

- ・Generate a random real number for each array entry.
- ・Sort the array.

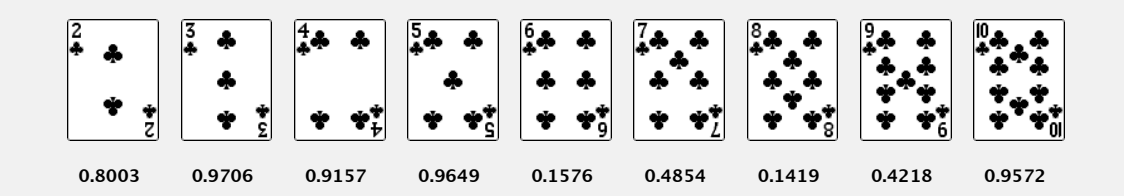

## Shuffle sort

- ・Generate a random real number for each array entry.
- ・Sort the array.

## Shuffle sort

- ・Generate a random real number for each array entry.
- ・Sort the array.

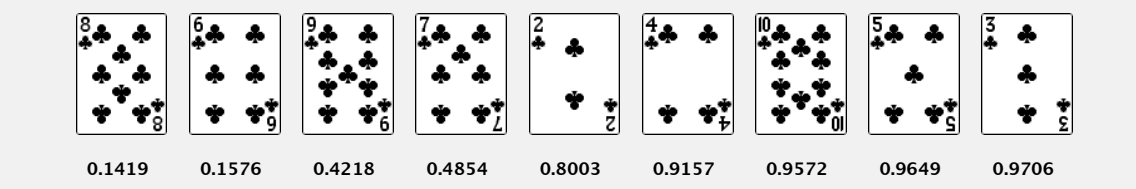

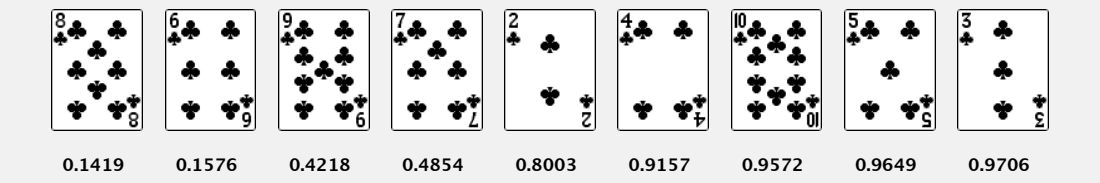

Proposition. Shuffle sort produces a uniformly random permutation.

Application. Shuffle columns in a spreadsheet.

assuming real numbers are uniformly random (and no ties)

#### 45

47

## War story (Microsoft)

**http://www.browserchoice.eu**

Microsoft antitrust probe by EU. Microsoft agreed to provide a randomized ballot screen for users to select browser in Windows 7.

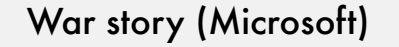

Microsoft antitrust probe by EU. Microsoft agreed to provide a randomized ballot screen for users to select browser in Windows 7.

Solution? Implement shuffle sort by making comparator always return a random answer.

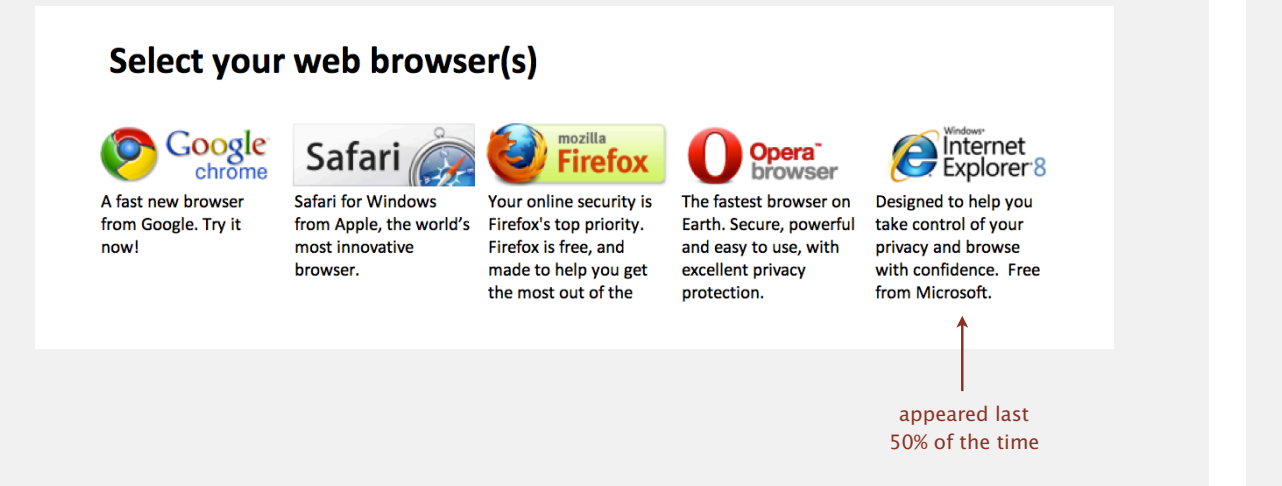

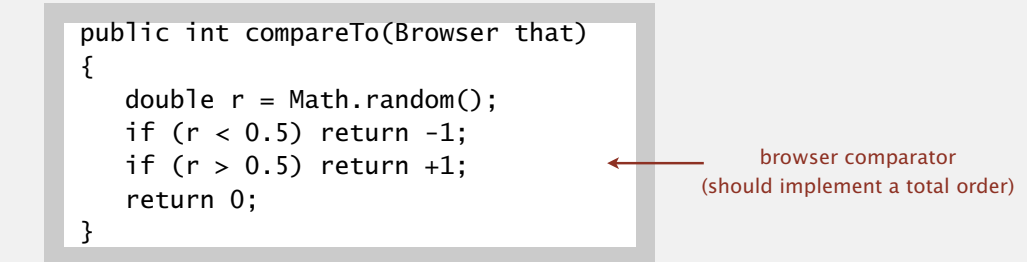

# Knuth shuffle demo

• In iteration i, pick integer r between 0 and i uniformly at random.

 $\begin{array}{|c|c|c|c|c|c|} \hline \begin{array}{|c|c|c|c|c|c|} \hline \begin{array}{|c|c|c|c|c|} \hline \begin{array}{|c|c|c|c|c|} \hline \begin{array}{|c|c|c|c|} \hline \multicolumn{1}{|c|}{\ddot{a}} & \multicolumn{1}{|c|}{\ddot{a}} & \multicolumn{1}{|c|}{\ddot{a}} & \multicolumn{1}{|c|}{\ddot{a}} & \multicolumn{1}{|c|}{\ddot{a}} & \multicolumn{1}{|c|}{\ddot{a}} & \multicolumn{1}{|c|$ 

・Swap a[i] and a[r].

#### Knuth shuffle

- In iteration i, pick integer r between 0 and i uniformly at random.
- ・Swap a[i] and a[r].

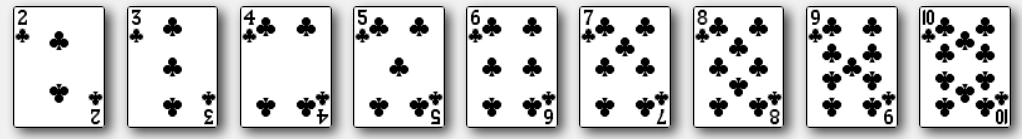

Proposition. [Fisher-Yates 1938] Knuth shuffling algorithm produces a uniformly random permutation of the input array in linear time.

> **Lassuming integers** uniformly at random

# Knuth shuffle

- ・In iteration i, pick integer r between 0 and i uniformly at random.
- ・Swap a[i] and a[r].

common bug: between 0 and  $N - 1$ correct variant: between i and N – 1

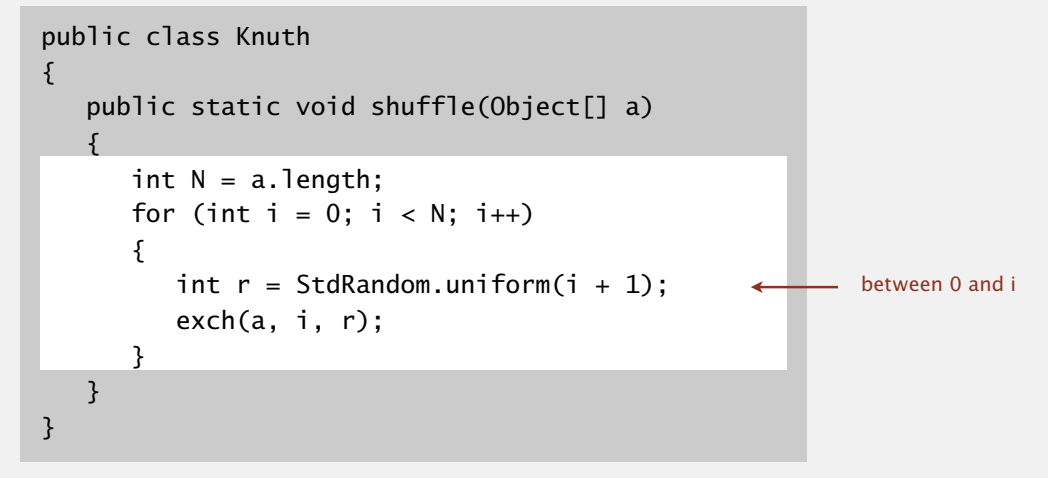

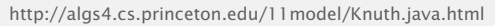

## Broken Knuth shuffle

- Q. What happens if integer is chosen between 0 and N-1 ?
- A. Not uniformly random!

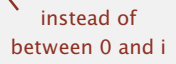

| permutation | Knuth shuffle | broken shuffle |
|-------------|---------------|----------------|
| A B C       | 1/6           | 4/27           |
| A C B       | 1/6           | 5/27           |
| <b>BAC</b>  | 1/6           | 5/27           |
| <b>BCA</b>  | 1/6           | 5/27           |
| $C$ A B     | 1/6           | 4/27           |
| C B A       | 1/6           | 4/27           |

**probability of each permutation when shuffling { A, B, C }**

## War story (online poker)

Texas hold'em poker. Software must shuffle electronic cards.

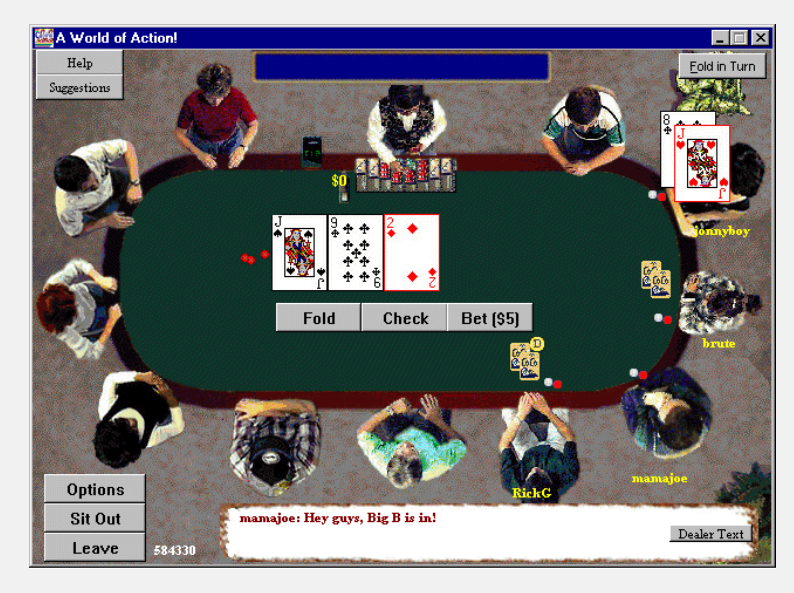

**How We Learned to Cheat at Online Poker: A Study in Software Security http://www.cigital.com/papers/download/developer\_gambling.php**

## War story (online poker)

#### **Shuffling algorithm in FAQ at www.planetpoker.com**

```
for i := 1 to 52 do begin
   r := \text{random}(51) + 1; \leftarrowswap := \text{card}[r];
   card[r] := card[i];card[i] := swap; end;
                                  between 1 and 51
```
Bug 1. Random number r never  $52 \Rightarrow 52^{\text{nd}}$  card can't end up in  $52^{\text{nd}}$  place.

**‣** *rules of the game*

2.1 ELEMENTARY SORTS

**‣** *selection sort*

**‣** *insertion sort*

**‣** *comparators*

**‣** *shuffling*

54

- Bug 2. Shuffle not uniform (should be between 1 and i).
- Bug 3. random() uses 32-bit seed  $\Rightarrow$  2<sup>32</sup> possible shuffles.
- Bug 4. Seed = milliseconds since midnight  $\Rightarrow$  86.4 million shuffles.
- *"* The generation of random numbers is too important to be left to chance. "  $-Robert R. Coveyou$

53

# War story (online poker)

Best practices for shuffling (if your business depends on it).

- ・Use a hardware random-number generator that has passed both the FIPS 140-2 and the NIST statistical test suites.
- ・Continuously monitor statistic properties: hardware random-number generators are fragile and fail silently.
- ・Use an unbiased shuffling algorithm.

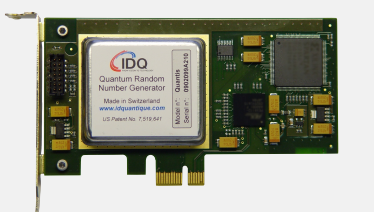

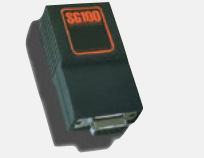

RANDOM.ORG

#### Bottom line. Shuffling a deck of cards is hard!

55

**http://algs4.cs.princeton.edu** ROBERT SEDGEWICK | KEVIN WAYNE

Algorithms

# Sort music library by artist

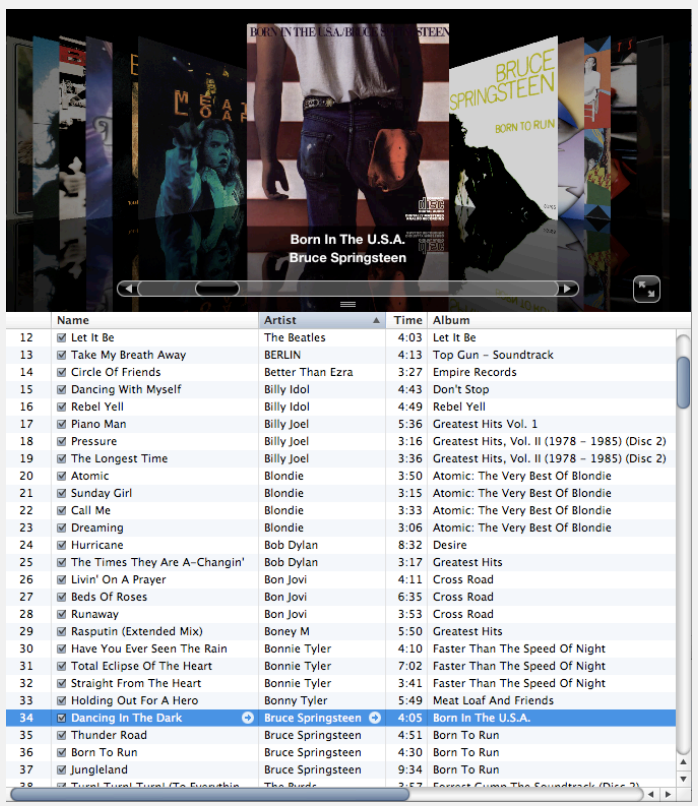

## Comparable interface: review

Comparable interface: sort using a type's natural order.

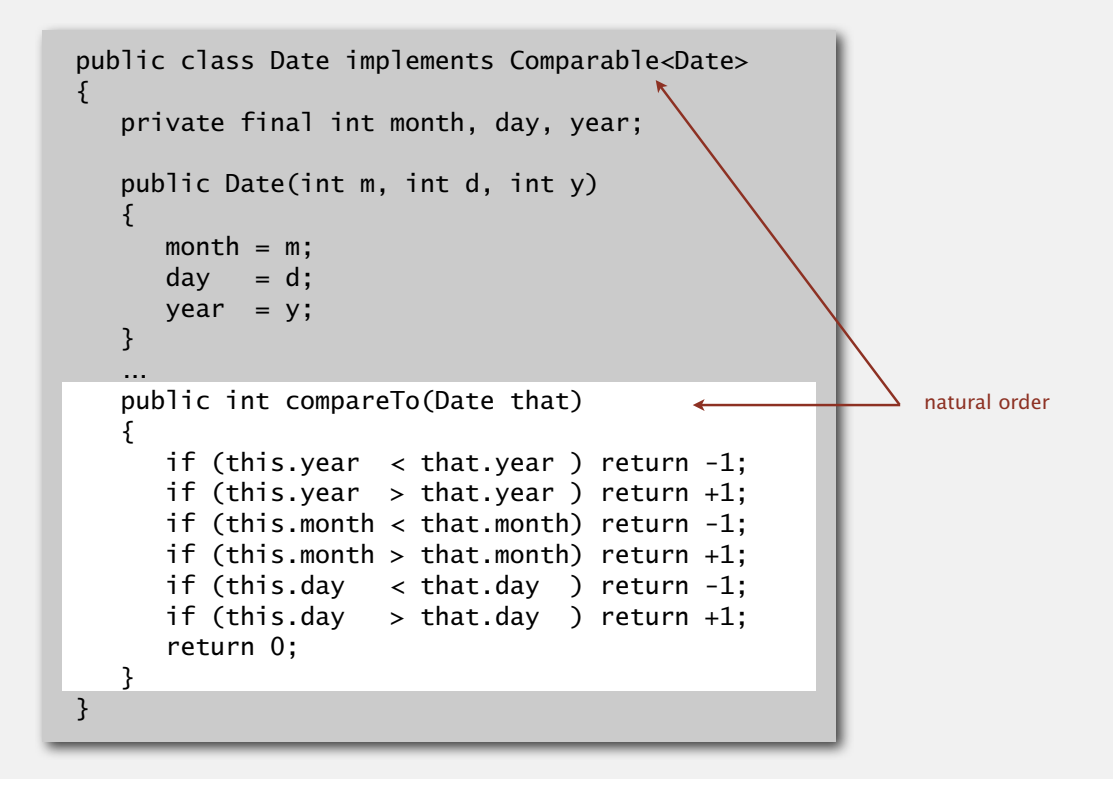

# Sort music library by song name

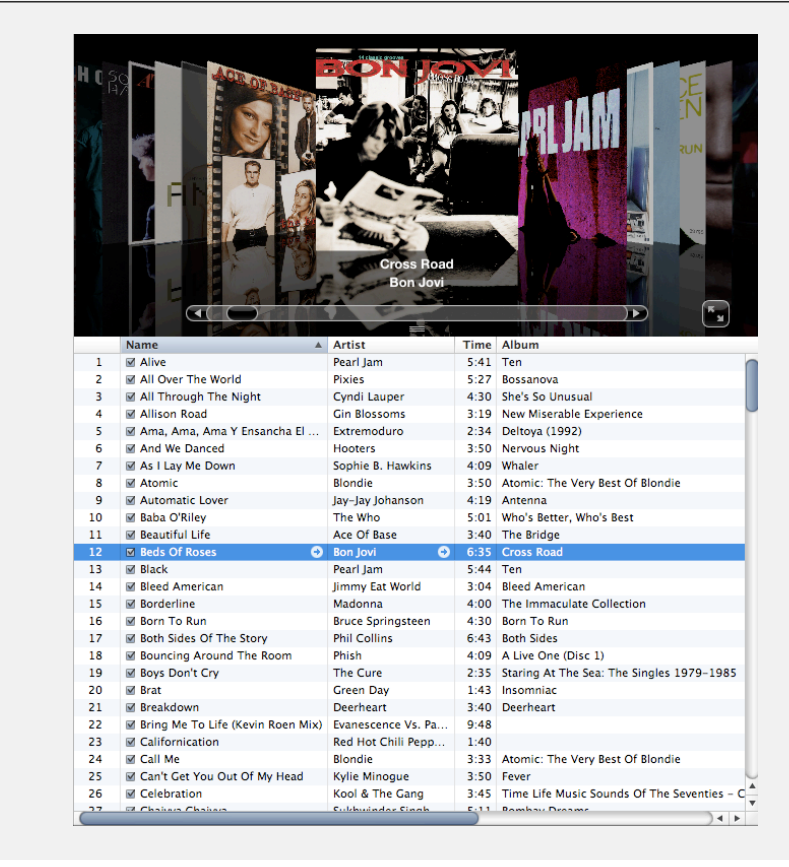

# Comparator interface

Comparator interface: sort using an alternate order.

public interface Comparator<Item> { public int compare(Item v, Item w); }

#### Required property. Must be a total order.

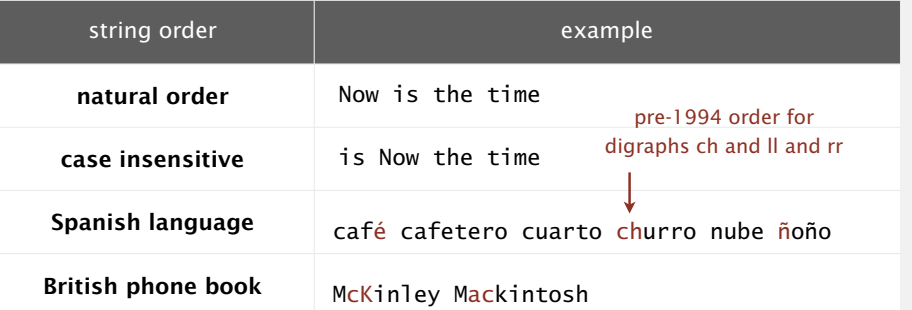

59

## Comparator interface: system sort

#### To use with Java system sort:

- ・Create Comparator object.
- ・Pass as second argument to Arrays.sort().

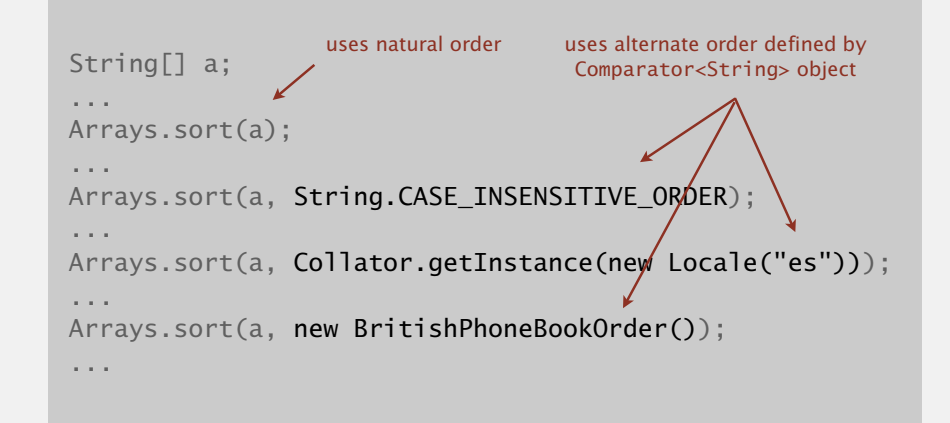

Bottom line. Decouples the definition of the data type from the definition of what it means to compare two objects of that type.

## Comparator interface: using with our sorting libraries

#### To support comparators in our sort implementations:

- ・Pass Comparator to both sort() and less(), and use it in less().
- ・Use Object instead of Comparable.

```
import java.util.Comparator;
public class Insertion
{
    ...
   public static void sort(Object[] a, Comparator comparator)
\{int N = a. length;
     for (int i = 0; i < N; i++)for (int j = i; j > 0 && less(comparator, a[j], a[j-1]); j--)
             exch(a, j, j-1);
   } 
   private static boolean less(Comparator comparator, Object v, Object w)
   { return comparator.compare(v, w) < 0; }
}
```
**http://algs4.cs.princeton.edu/21elementary/Insertion.java.html**

## Comparator interface: implementing

#### To implement a comparator:

- ・Define a (nested) class that implements the Comparator interface.
- ・Implement the compare() method.
- ・Provide client access to Comparator.

```
import java.util.Comparator;
public class Student
{ 
   private final String name;
   private final int section;
 ...
   public (static Comparator<Student> byNameOrder()
   { return new NameOrder(); }
  private static class NameOrder implements Comparator<Student>
   {
       public int compare(Student v, Student w)
       { return v.name.compareTo(w.name); }
 }
 ...
}
                         one Comparator for the class
```
#### Comparator interface: implementing

#### To implement a comparator:

61

- ・Define a (nested) class that implements the Comparator interface.
- Implement the compare() method.
- ・Provide client access to Comparator.

```
import java.util.Comparator;
public class Student
{ 
    private final String name;
    private final int section;
 ...
    public static Comparator<Student> bySectionOrder()
    { return new SectionOrder(); } 
   private static class SectionOrder implements Comparator<Student>
    {
       public int compare(Student v, Student w)
       { return v.section - w.section; }
    }
 ...
}
                                this trick works here
                             since no danger of overflow
```
# Comparator interface: implementing

#### To implement a comparator:

- ・Define a (nested) class that implements the Comparator interface.
- ・Implement the compare() method.
- ・Provide client access to Comparator.

#### Insertion.sort(a, Student.byNameOrder());

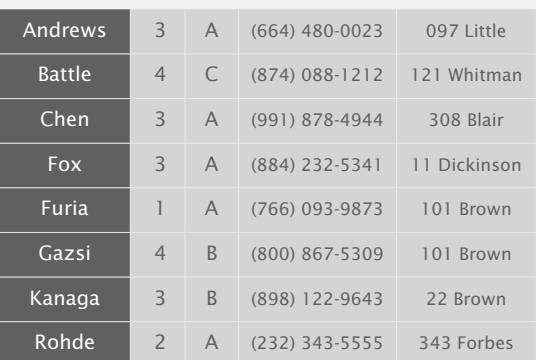

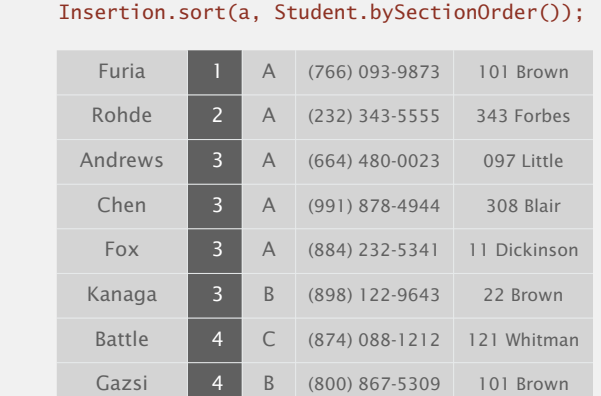

# **Stability**

A typical application. First, sort by name; then sort by section.

#### Selection.sort(a, Student.byNameOrder());

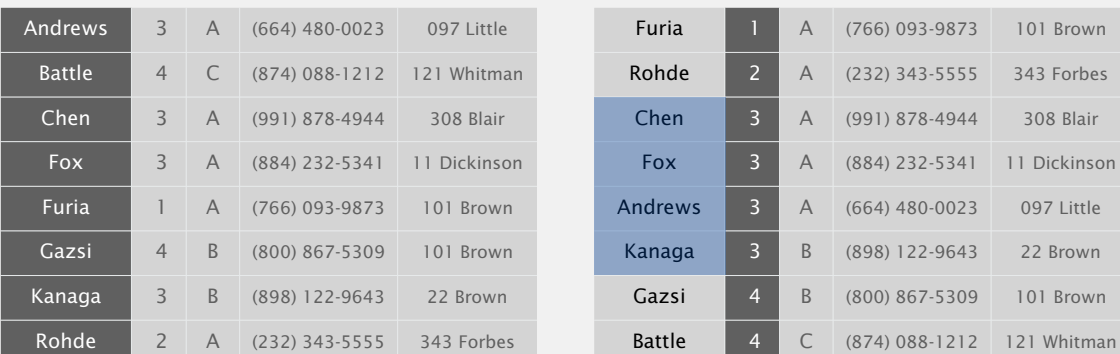

Selection.sort(a, Student.bySectionOrder());

#### @#%&@! Students in section 3 no longer sorted by name.

A stable sort preserves the relative order of items with equal keys.

65

# Elementary sorts: quiz 4

Which sorting algorithms are stable?

- **A.** Selection sort.
- **B.** Insertion sort.
- **C.** Both A and B.
- **D.** Neither A nor B.
- **E.** *I don't know.*

## Stability: insertion sort

Proposition. Insertion sort is stable.

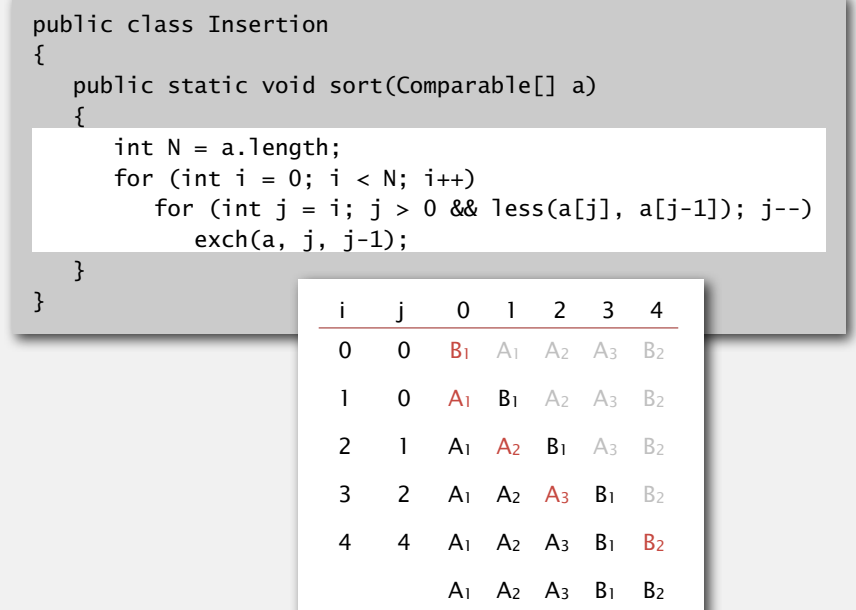

Pf. Equal items never move past each other.

67

# Stability: selection sort

Proposition. Selection sort is not stable.

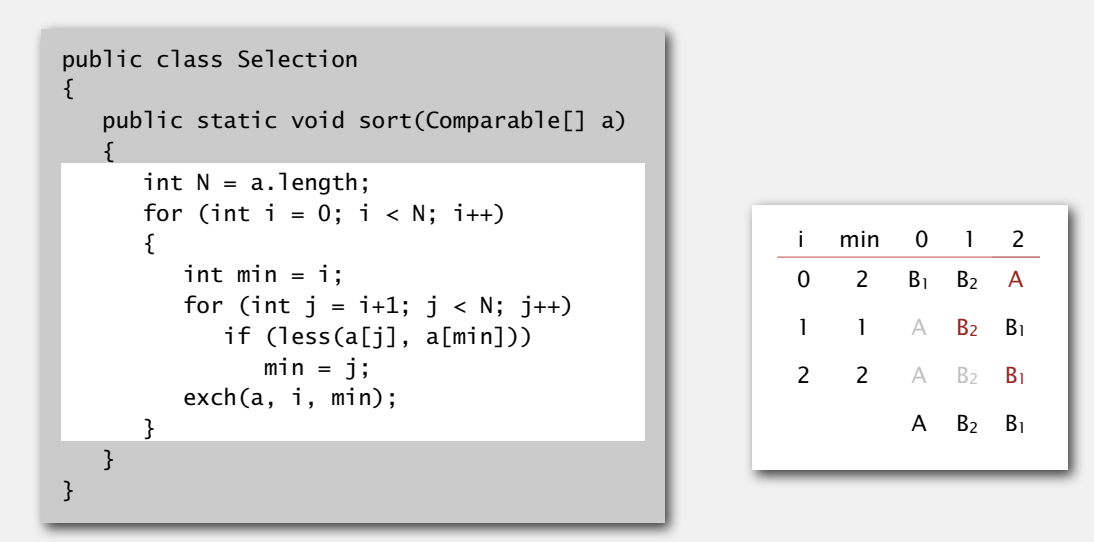

Pf by counterexample. Long-distance exchange can move one equal item past another one.